# **MOOVIC** Orari e mappe della linea bus 506

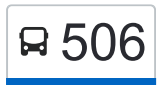

## R 506 Anagnina (Ma) [Scarica L'App](https://moovitapp.com/index/api/onelink/3986059930?pid=Web_SEO_Lines-PDF&c=Footer_Button&is_retargeting=true&af_inactivity_window=30&af_click_lookback=7d&af_reengagement_window=7d&GACP=v%3D2%26tid%3DG-27FWN98RX2%26cid%3DGACP_PARAM_CLIENT_ID%26en%3Dinstall%26ep.category%3Doffline%26ep.additional_data%3DGACP_PARAM_USER_AGENT%26ep.page_language%3Dit%26ep.property%3DSEO%26ep.seo_type%3DLines%26ep.country_name%3DItalia%26ep.metro_name%3DRoma%2520e%2520Lazio&af_sub4=SEO_other&af_sub8=%2Findex%2Fit%2Fline-pdf-Roma_e_Lazio-61-1788056-26527227&af_sub9=View&af_sub1=61&af_sub7=61&deep_link_sub1=61&deep_link_value=moovit%3A%2F%2Fline%3Fpartner_id%3Dseo%26lgi%3D26527227%26add_fav%3D1&af_ad=SEO_other_506_Anagnina%20(Ma)_Roma%20e%20Lazio_View&deep_link_sub2=SEO_other_506_Anagnina%20(Ma)_Roma%20e%20Lazio_View)

La linea bus 506 (Anagnina (Ma)) ha 2 percorsi. Durante la settimana è operativa: (1) Anagnina (Ma): 00:00 - 23:22(2) Grotte Celoni (Mc): 00:15 - 23:25 Usa Moovit per trovare le fermate della linea bus 506 più vicine a te e scoprire quando passerà il prossimo mezzo della linea bus 506

#### **Direzione: Anagnina (Ma)**

34 fermate [VISUALIZZA GLI ORARI DELLA LINEA](https://moovitapp.com/roma_e_lazio-61/lines/506/26527227/4591724/it?ref=2&poiType=line&customerId=4908&af_sub8=%2Findex%2Fit%2Fline-pdf-Roma_e_Lazio-61-1788056-26527227&utm_source=line_pdf&utm_medium=organic&utm_term=Anagnina%20(Ma))

Grotte Celoni (Mc)

Casilina/Tor Bella Monaca

Torre Gaia (Mc)

Casilina/Torraccio Torrenova

Torre Angela (Mc)

Cambellotti/Casilina

Policlinico/Tor Vergata (H)

Tor Vergata/Pisoni

Passolombardo/Tor Vergata

Passolombardo/Pantanella

Passolombardo/Carpenè

Passolombardo/Pacchiotti

Passolombardo/Botte Luciano 1

Passolombardo/Botte Luciano 2

Passolombardo/Piraino

V.lo Passolombardo

Passolombardo/Tuscolana

Tuscolana/Tuscolana Vecchia

Tuscolana/Anile

Anile

Tuscolana/Tor Vergata

#### **Orari della linea bus 506**

Orari di partenza verso Anagnina (Ma):

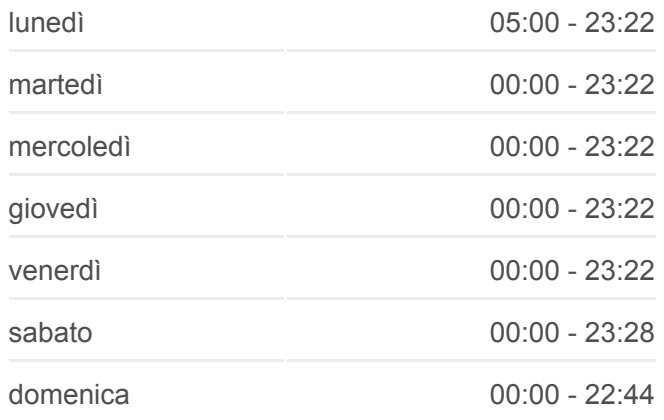

### **Informazioni sulla linea bus 506 Direzione:** Anagnina (Ma)

**Fermate:** 34 **Durata del tragitto:** 44 min **La linea in sintesi:**

San Basile/Casal Morena

San Basile

Frascineto/Campo Romano

Frascineto

Frascineto/San Basile

San Basile/Casal Morena

Tuscolana/Casal Morena

Tuscolana/Campo Romano

Tuscolana/Francavilla

Tuscolana/Ponte Sette Miglia

Tuscolana/Filogaso

Tuscolana/Mazza

Anagnina (Ma)

#### **Direzione: Grotte Celoni (Mc)**

27 fermate [VISUALIZZA GLI ORARI DELLA LINEA](https://moovitapp.com/roma_e_lazio-61/lines/506/26527227/4591517/it?ref=2&poiType=line&customerId=4908&af_sub8=%2Findex%2Fit%2Fline-pdf-Roma_e_Lazio-61-1788056-26527227&utm_source=line_pdf&utm_medium=organic&utm_term=Anagnina%20(Ma))

Anagnina (Ma)

Tuscolana/Roccella Jonica

Anagnina/Casale Ferranti

Tuscolana/Filogaso

Tuscolana/Ponte Sette Miglia

Tuscolana/Campo Romano

San Basile/Casal Morena

San Basile

Frascineto/Campo Romano

Frascineto

Frascineto/San Basile

San Basile/Casal Morena

Tuscolana/Anile

Passolombardo/Tuscolana

V.lo Passolombardo

Passolombardo/Piraino

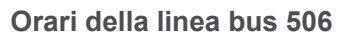

Aleccandring

Torre Spaccata

Curato

Anagnina (Ma)

di Mez

Casal Morena

Orari di partenza verso Grotte Celoni (Mc):

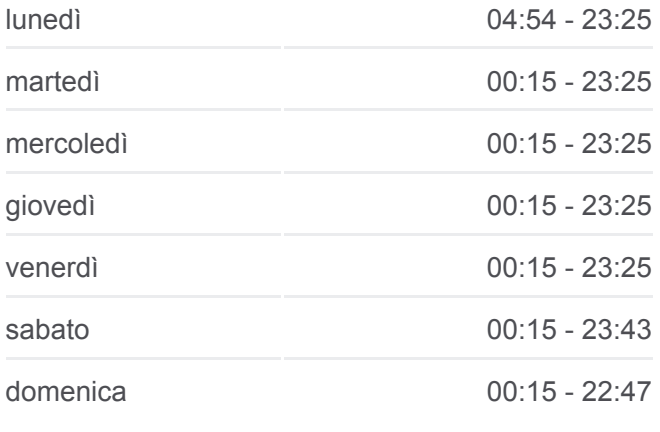

Torre Angela

For Bella

© OpenStreetMap contributors | © OpenMapTiles

**U**moovit

Villa Verde

**Informazioni sulla linea bus 506 Direzione:** Grotte Celoni (Mc) **Fermate:** 27 **Durata del tragitto:** 39 min **La linea in sintesi:**

Passolombardo/Botte Luciano 2 Passolombardo/Botte Luciano 1 Passolombardo/Pacchiotti Passolombardo/Carpenè Passolombardo/Pantanella Passolombardo/Cracovia Policlinico/Tor Vergata (H) Casilina/Torraccio Torrenova Torre Gaia (Mc) Casilina/Tor Bella Monaca Grotte Celoni (Mc)

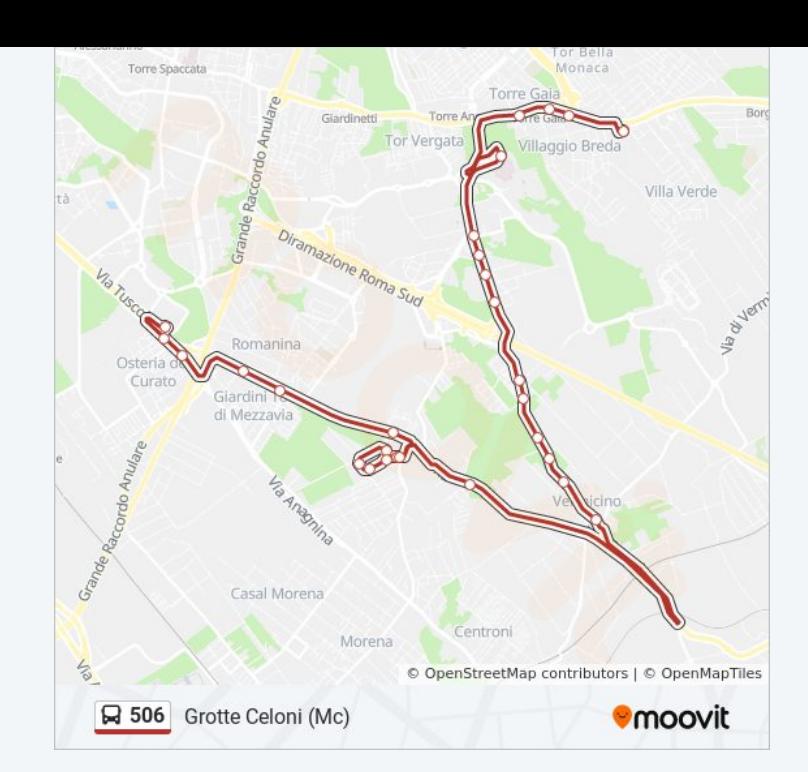

Orari, mappe e fermate della linea bus 506 disponibili in un PDF su moovitapp.com. Usa [App Moovit](https://moovitapp.com/roma_e_lazio-61/lines/506/26527227/4591724/it?ref=2&poiType=line&customerId=4908&af_sub8=%2Findex%2Fit%2Fline-pdf-Roma_e_Lazio-61-1788056-26527227&utm_source=line_pdf&utm_medium=organic&utm_term=Anagnina%20(Ma)) per ottenere tempi di attesa reali, orari di tutte le altre linee o indicazioni passo-passo per muoverti con i mezzi pubblici a Roma e Lazio.

[Scopri Moovit](https://moovit.com/it/about-us-it/?utm_source=line_pdf&utm_medium=organic&utm_term=Anagnina%20(Ma)) · [Soluzioni MaaS](https://moovit.com/it/maas-solutions-it/?utm_source=line_pdf&utm_medium=organic&utm_term=Anagnina%20(Ma)) · [Paesi disponibili](https://moovitapp.com/index/it/mezzi_pubblici-countries?utm_source=line_pdf&utm_medium=organic&utm_term=Anagnina%20(Ma)) · **[Mooviter Community](https://editor.moovitapp.com/web/community?campaign=line_pdf&utm_source=line_pdf&utm_medium=organic&utm_term=Anagnina%20(Ma)&lang=it)** 

© 2024 Moovit - Tutti i diritti riservati

**Controlla gli orari di arrivo in tempo reale**

 $\Box$  Web App **Exercica** su **App Store Coogle Play**